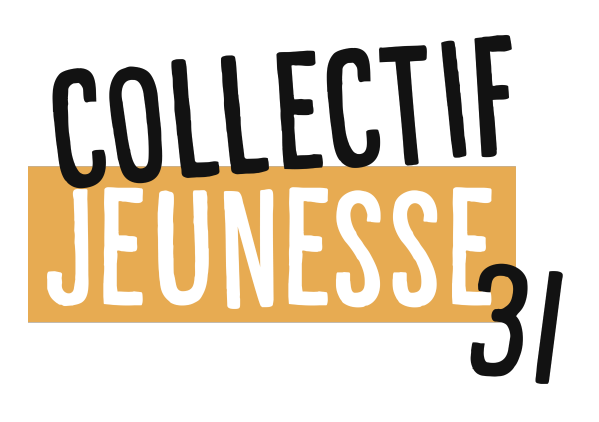

# **Didacticiel Site collaboratif**

Lien Site en construction :<https://www.collectif-jeunesse31.org/>

## **1- Se connecter :**

> s'enregistrer : « créer un compte » (connexion en haut à droite)

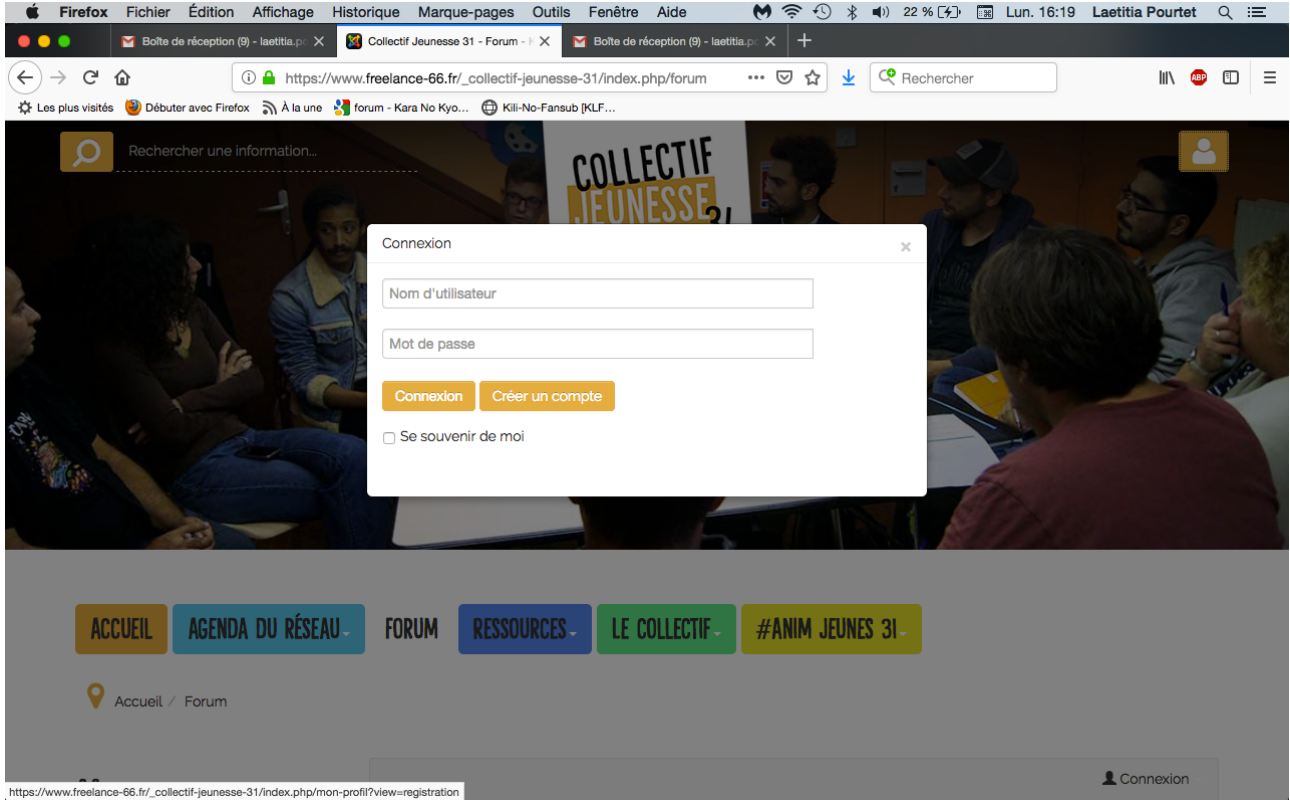

# Remplir le formulaire

Valider le lien envoyé sur votre boite mail

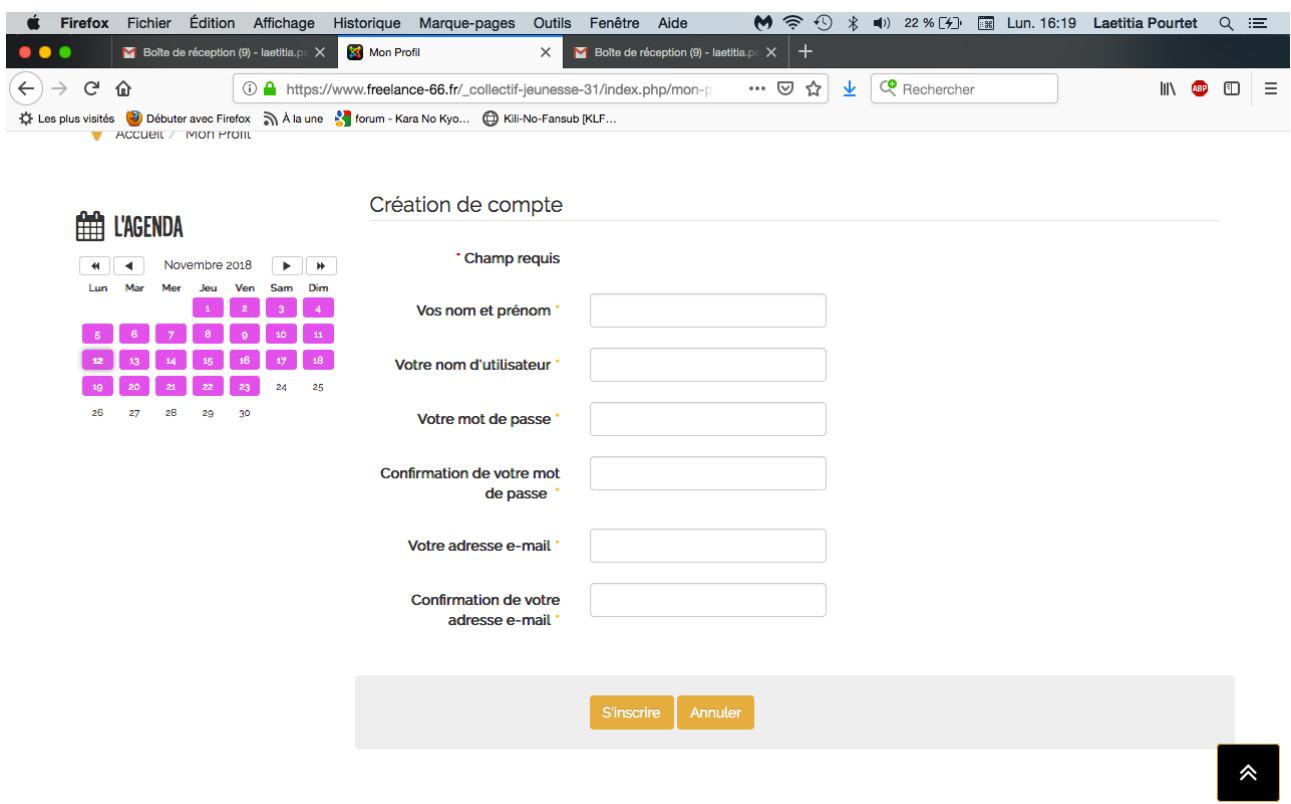

## **2- Agenda du réseau : Proposer un événement**

Remplir le formulaire « Nouvel événement »

- « **Titre » :** Nom de l'événement
- **« Catégorie »:** attribuer une catégorie
- **« Image » :** parcourir et sélectionner sur votre ordi une image en jpg ou png (< 1Mo)
- **- Onglet date :**

Remplir selon l'événement : **« Evénement sur une période »** *ou plus bas* **« date unique »** 

## **>>> Ex :** *Anim Jeunes 31 à Carbonne*

#### **a- Titre :** *Anim Jeunes 31*

**« Image » :** parcourir et sélectionner dans votre ordinateur une image en .jpg ou.png (< 1Mo)

#### **Sélectionner une catégorie :** *Rencontre*

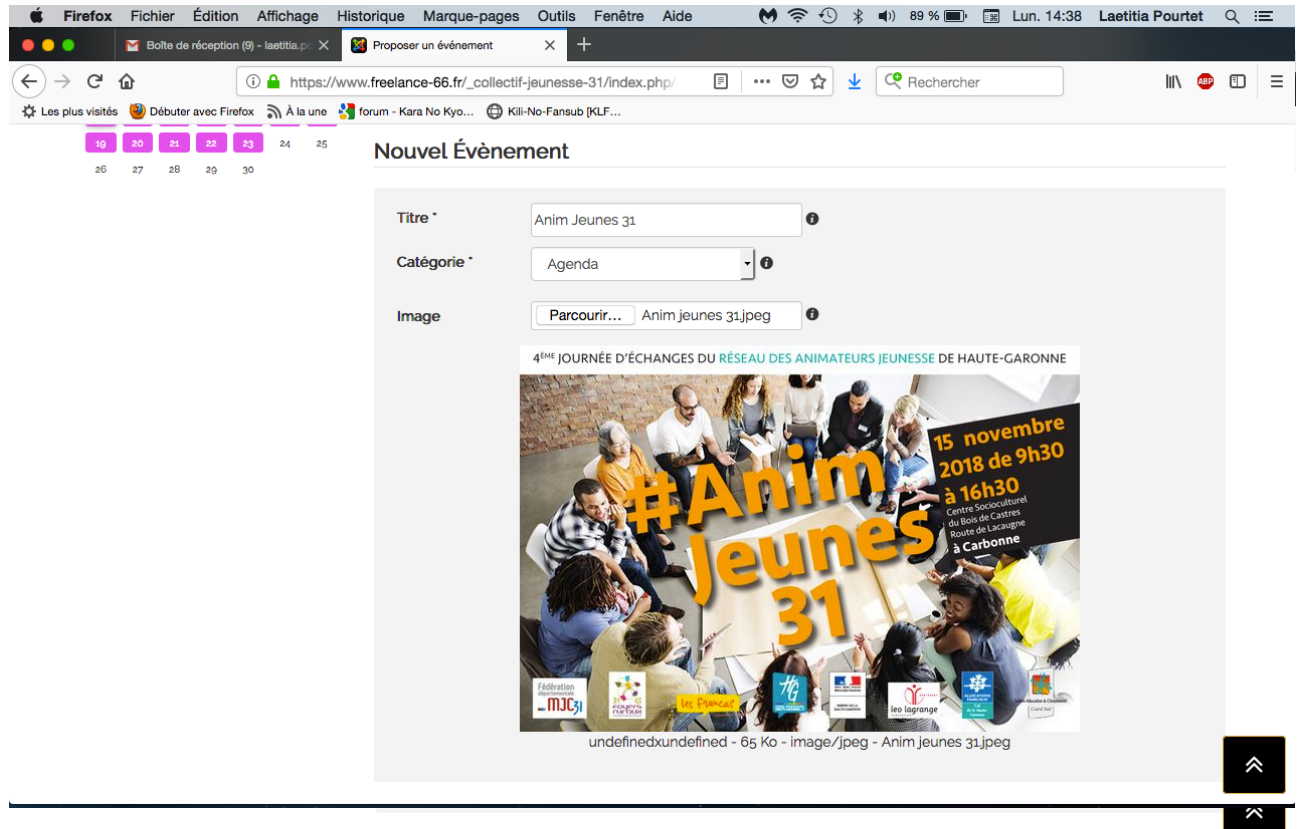

**b- Date :** 

Remplir selon l'événement : **« Evénement sur une période »** *ou plus bas* **« date unique »** 

**>>> Ex. 1 :** *Anim Jeunes 31* a lieu **du 15 novembre 9h30 au 15 novembre 16h30** 

**Remplir « Evénements sur une période » :** 

**« Date de Début » :** 15 novembre 9h30 **« Date de Fin » :** 15 novembre 16h30

Remplir : **« Jours de la semaine »** : écrire les jours directement

Ex. jeudi

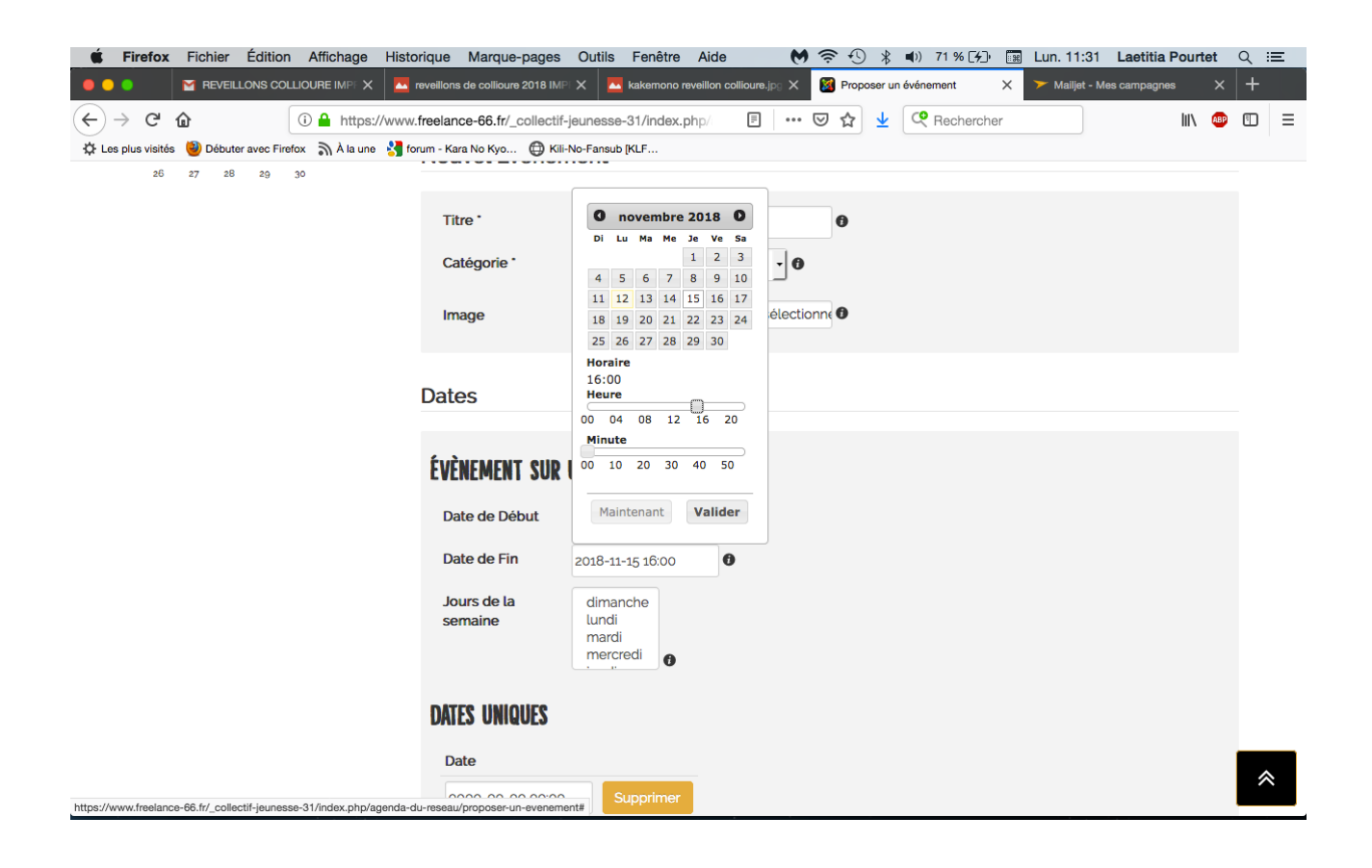

## **>>> Ex. 2 :** *Spectacle de théâtre* a lieu le **21 décembre 2018**

**Remplir « Dates uniques » :** 21 décembre 2018 - 20h

Remplir : **« Jours de la semaine »** : écrire les jours directement

#### Ex. vendredi

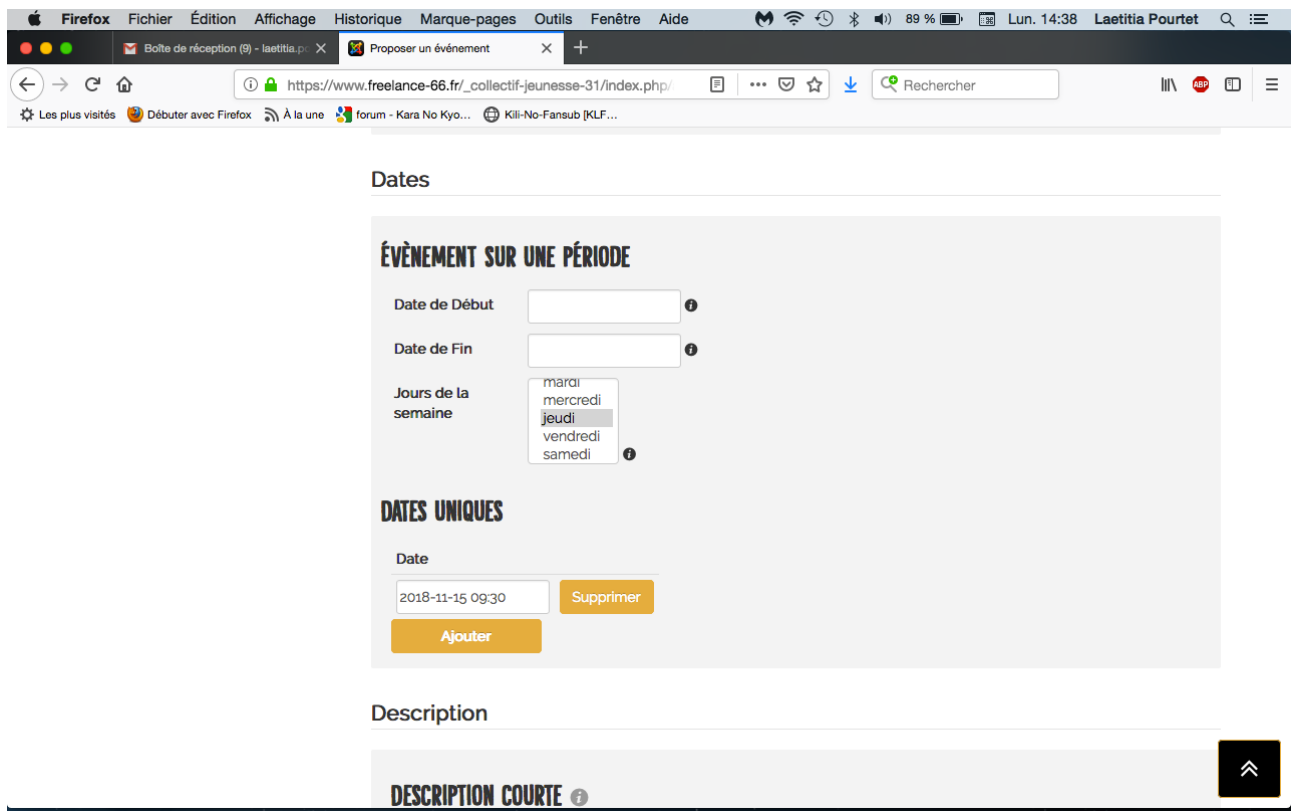

#### **c- Description :**

Ecrire un laïus court présentant l'événement dans **« Description courte »** (non obligatoire) ou directement dans **« Texte de description »** 

La quatrième journée de partages d'expériences, d'échanges, du réseau des animateurs jeunesse se déroulera :

Jeudi 15 novembre 2018 de 9h30 à 16h30 à Carbonne.

Comme les années précédentes , cette journée est gratuite, ouverte à toutes, tous, animatrices, animateurs, directrices, directeurs qui travaillent au contact des jeunes.

### Pour vous inscrire en ligne :<https://goo.gl/forms/EGsCyWTgehNWL5i93>

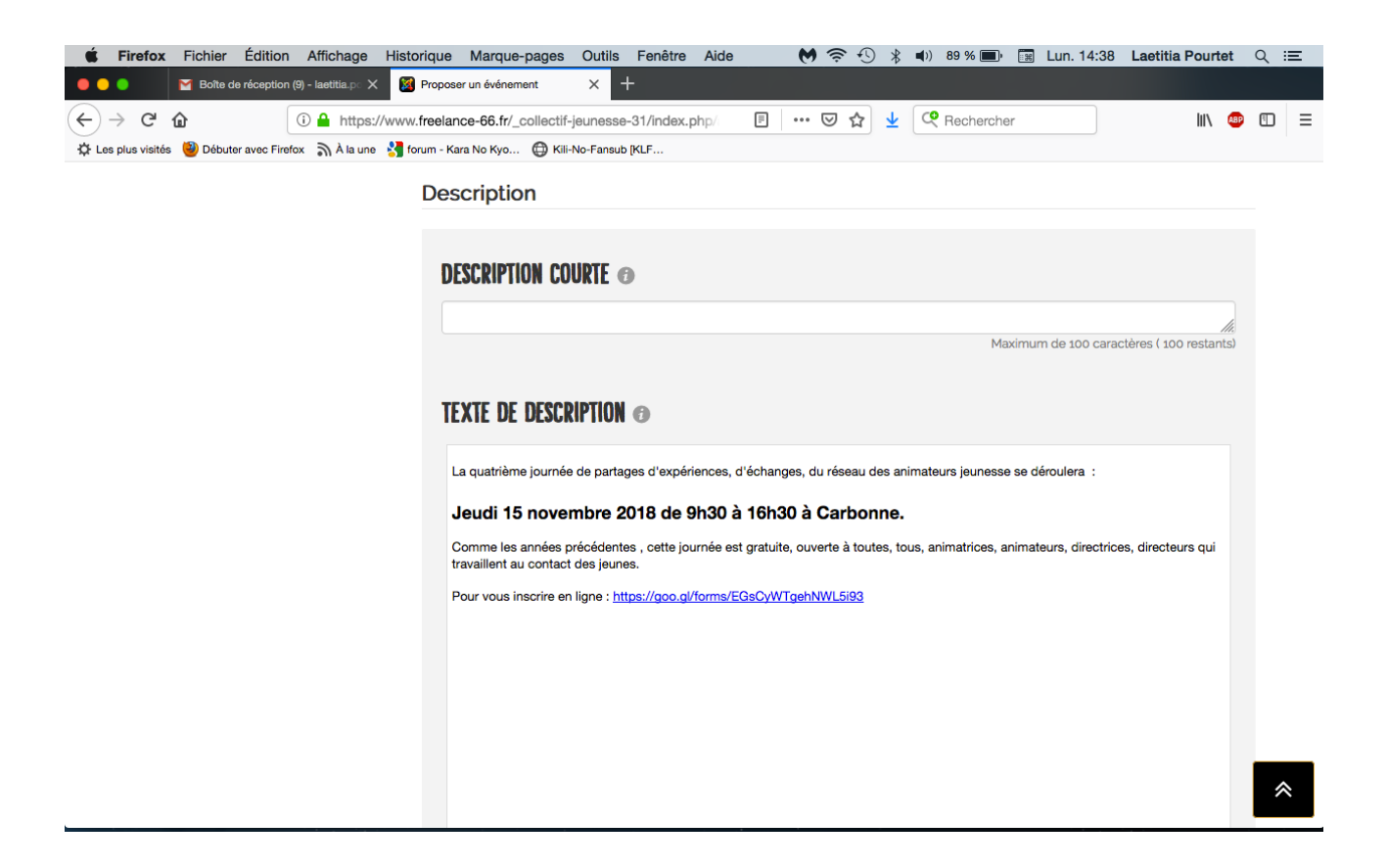

#### **d-** « **Lieu de l'événement » :**

salle des fêtes ou théâtre - gymnase etc. et non la ville

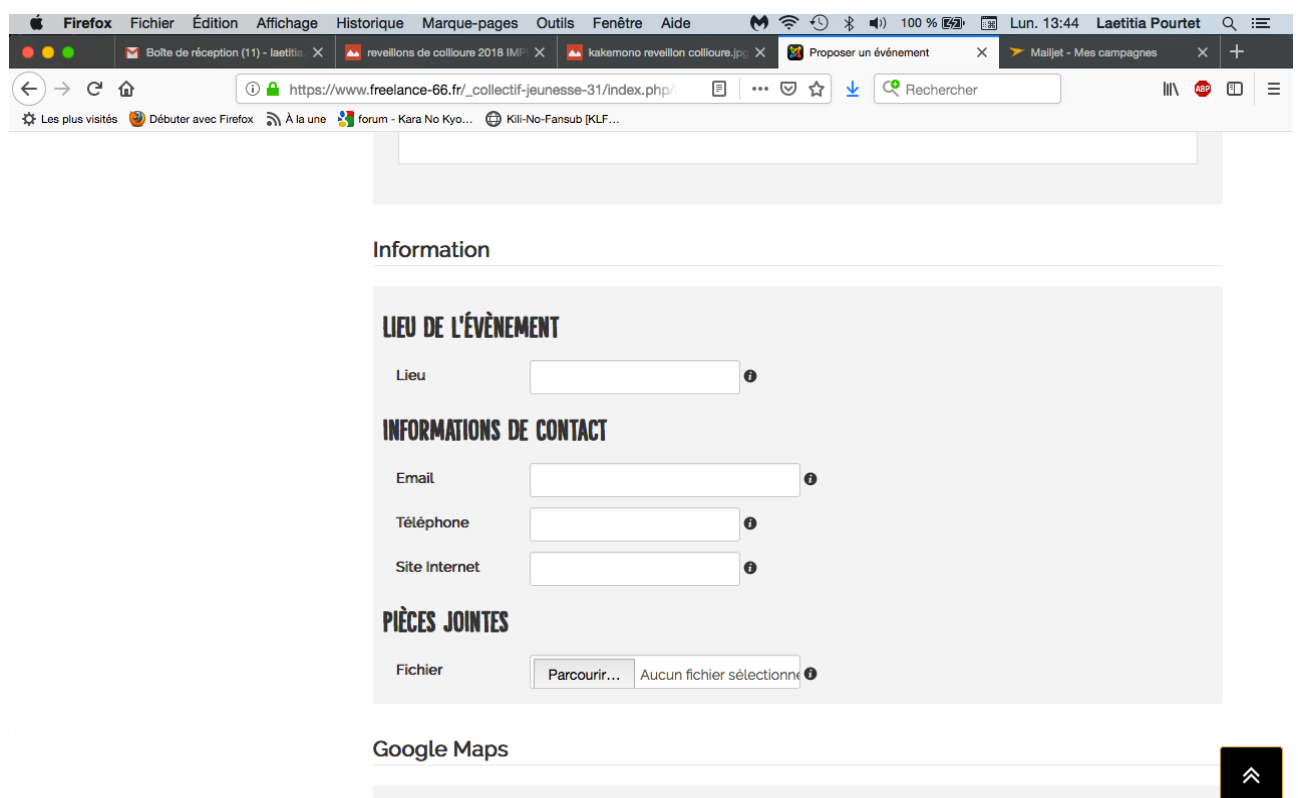

#### **e- « Information de contacts » :** *le cas échéant*

#### **f- Google maps :**

**Remplir adresse >** un plan google maps s'intègrera à l'annonce

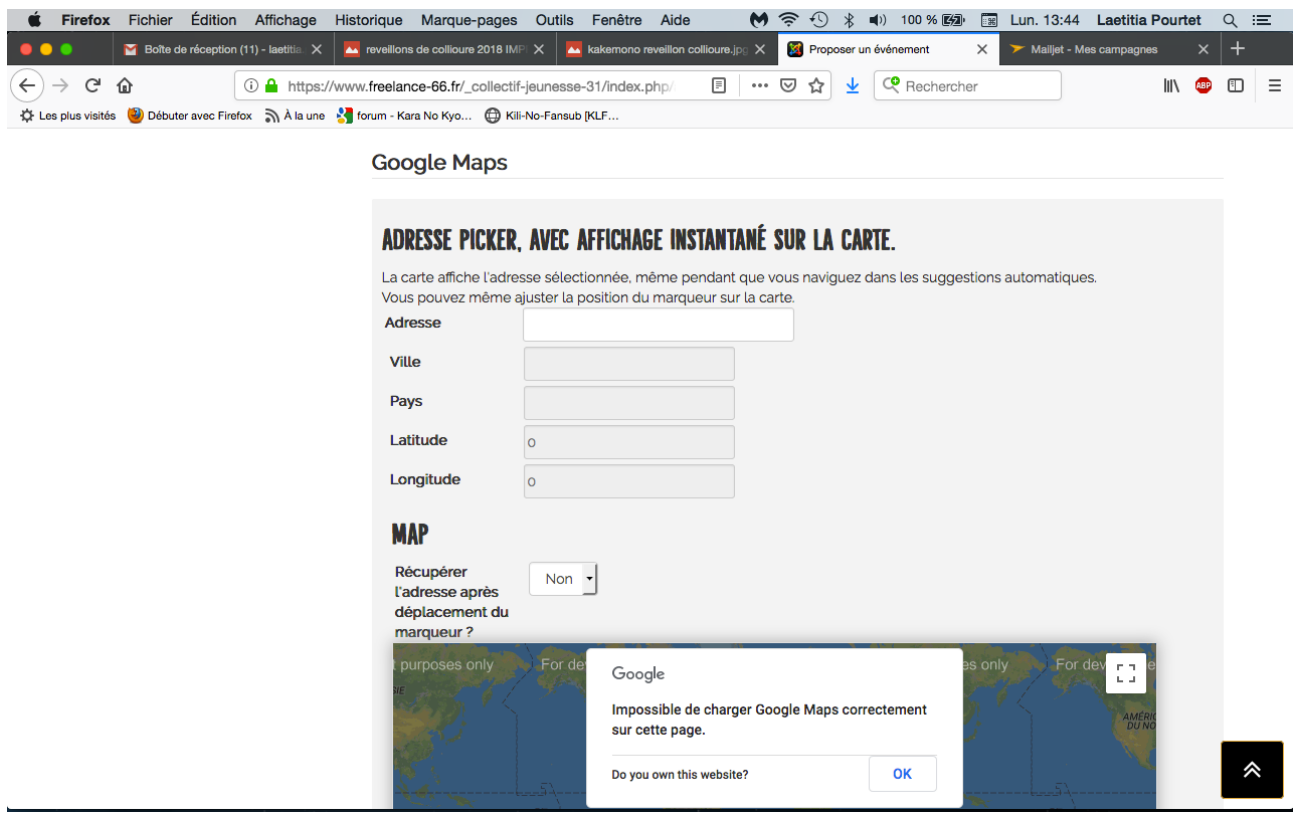

## **>> Validation des Conditions d'utilisation :**

Collectif Jeunesse 31 se réserve le droit d'approuver, modifier, refuser ou de supprimer un évènement sur ce site pour quelque raison que ce soit.

Il est interdit d'inclure des discriminations fondées sur le sexe, l'âge, la race, les convictions politiques ou religieuses, et de respecter la législation en vigueur dans votre pays. Collectif Jeunesse 31 n'acceptera pas les évènements qui semblent être contraires à la loi.

Vous avez lu les conditions d'utilisation dans son intégralité et vous comprenez ce que vous avez lu. Vous vous engagez à respecter les conditions d'utilisation établies pour ce site.

J'ai lu et accepte les Conditions d'utilisation \*

#### **>>> Proposer votre événement**

# **3- Participer au Forum :**

**Ici vous avez la possibilité d'échanger entre professionnels de l'animation sur les sujets qui vous intéressent.**

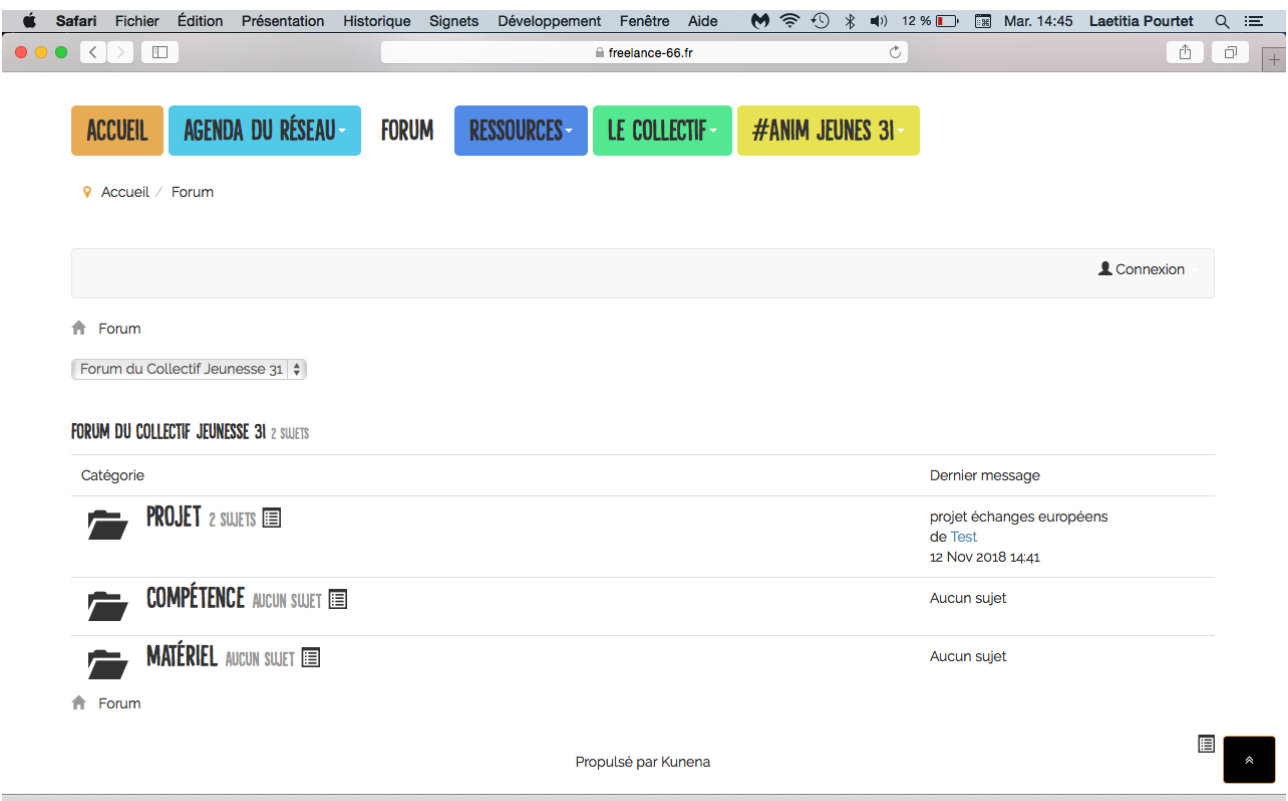

# **4- Ressources : Signaler une ressource**

**Ici vous avez la possibilité d'intégrer une ressource au site internet.**

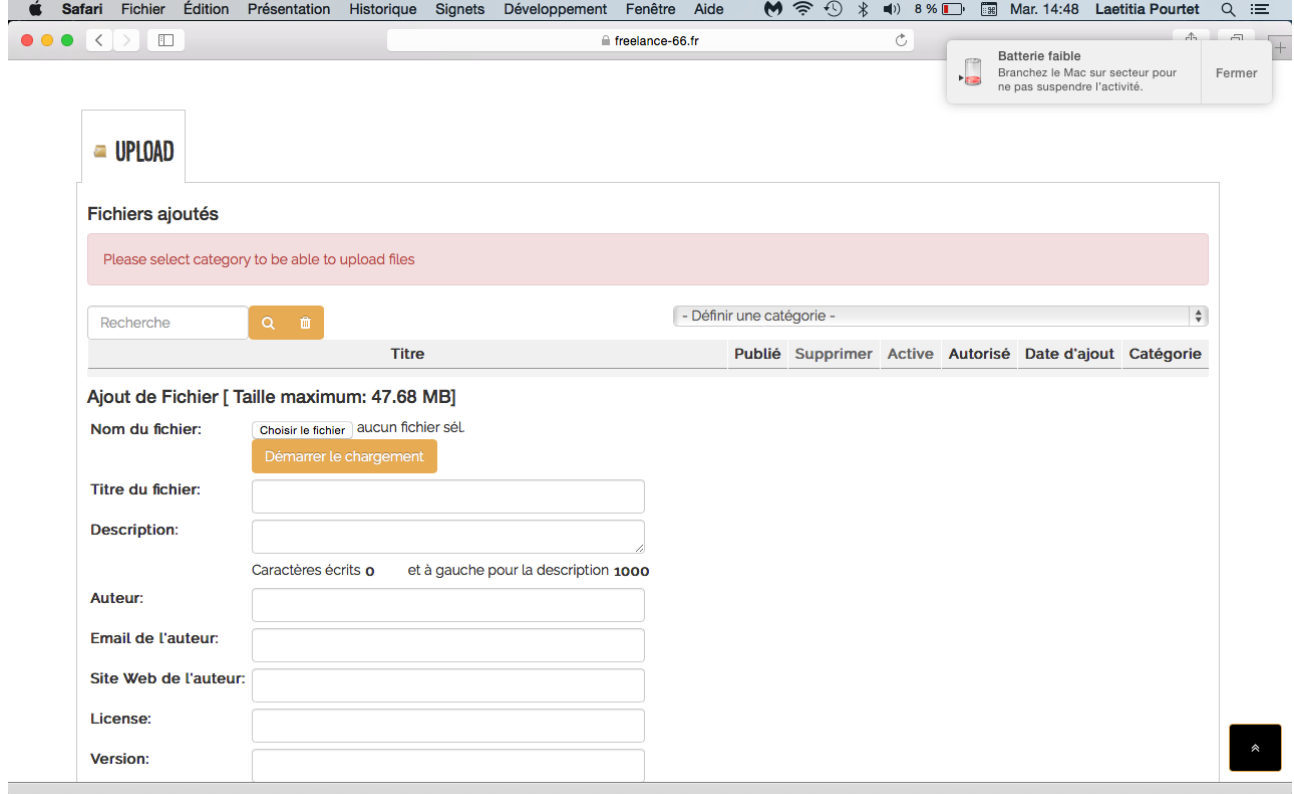